# WIKIPEDIA #1LIB1REF

TUTORIAL BY THE PHILADELPHIA WIKISALON

### #1Lib1Ref

## $\implies$ -> [1] -> WIKIPEDIA

#### **1 Librarian adding 1 Reference to Wikipedia**

Join us in **#1Lib1Ref** 

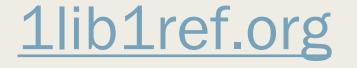

### What is #1Lib1Ref?

### [1] LIBRARIAN REFERENCE

#1Lib1Ref is a biannual campaign to encourage librarians, archivists, and information professionals to learn to edit Wikipedia and add references and citations. The goal is for every librarian *to add at least one reference to Wikipedia* to help improve article quality.

Every year #1Lib1Ref runs from:

- January 15<sup>th</sup> to February 5<sup>th</sup>
  - May 15<sup>th</sup> to June 5th

### Why is #1Lib1Ref Important?

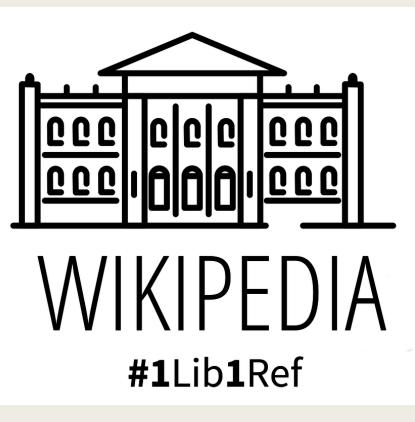

- Librarians, archivists, curators, library / archives / museum staff and other information professionals are well qualified and situated to be able to provide quality citations to Wikipedia to improve articles.
- Every citation provided improves Wikipedia's overall quality and trustworthiness one edit at a time.
- It's an easy way to introduce people to Wikipedia, even if they don't have much time to participate.
- It's a way to provide people with concrete, discrete Wikipedia editing skills that they can use again in the future and build upon if they wish.

### How to Contribute to #1Lib1Ref

- To find an article that needs a citation, you can either:
  - Browse for articles in Wikipedia that interest you and look for statements that are uncited.
  - Choose an article from a list of articles with citation problems
    - Articles not containing any references (English)
    - Articles containing unsourced statements (English)
  - Use the <u>Citation Hunt</u> tool to find articles flagged with "Citation Needed"
- Add a citation according to Wikipedia Style and remove the {{citation needed}} template.
- Enter the project hashtag #1Lib1Ref in the Edit Summary and save your edit.

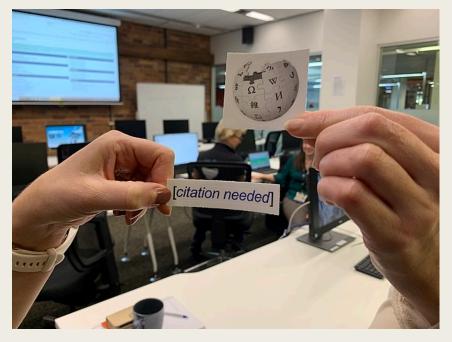

1Lib1Ref\_stickers.jpg by Tenniscourtisland, CC-BY-SA

### **Citation Hunt Tool**

### https://tools.wmflabs.org/citationhunt/en

#### **Citation Hunt**

The Wikipedia snippet below is not backed by a <u>reliable source</u>. Can you find one? Click **I got this!** to go to Wikipedia and <u>fix the snippet</u>, or **Next!** to see another one. Good luck!

#### In page The Great Pottery Throw Down:

C

The second series began on 2 February 2017 on BBC Two. Some episodes had a guest judge, including Emma Bridgewater (episode 1) and Johnny Vegas (episode 7).<sup>[citation needed]</sup>

I got this! Next!

The Citation Hunt tool automatically selects a random article from among those containing {{citation needed}} flags.

You can accept the suggested article or search for a topic by Category using the search box.

Click "I got this!" to edit the article or "Next!" to skip to the next article.

### Add a Citation

Click on the {{citation needed}} flags and it will prompt you to **Add a citation**. Alternatively, enter the visual editor and click on the **Cite** button on the menu to add a citation.

Once you find a reputable source, enter the new citation automatically via the cite generator or by using one of the manual citation templates. You can paste the URL and click **Generate**.

#### Series 2 (2017) [edit | edit source]

The second series began on 2 February 2017 on BBC Two. Some episodes had a guest judge, including Emma Bridgewater (episode 1) and Johnny Vegas (episode 7 [citation needed]

A
Cite

Cite

Add a citation

Automatic

Manual

Re-use

URL, DOI, ISBN, PMC/PMID, QID, title, or citation
URL, SURL, CO.uk/programmes/b08d6ddy

Generate

### Insert Citation and Save Edit

Click **Insert** to insert the new citation into the page at the end of the statement and remove the "citation needed" flag.

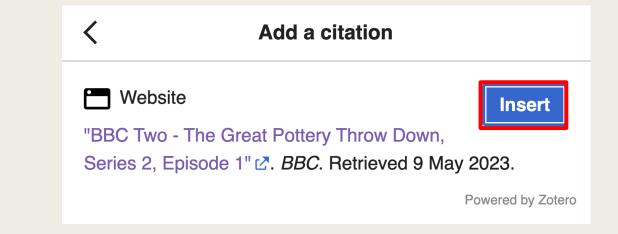

Be sure to add the hashtag #1Lib1Ref to the Edit summary for the project to be credited. The click Publish Changes to save your edit.

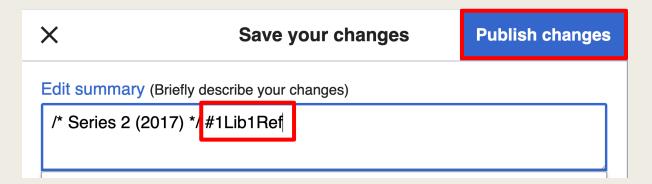

https://en.wikipedia.org/wiki/The\_Great\_Pottery\_Throw\_Down#Series\_2 (2017)

### How Your Institution Can Contribute

#### This is Bill.

Bill is a librarian.

Bill knows that Wikipedia is the first stop for readers online, and he helps Wikipedia by adding references to reliable sources in the articles.

**Bill is smart.** 

Be like Bill.

#1Lib1Ref

Be-like-Bill-1lib1ref.png by Spiritia, CCO

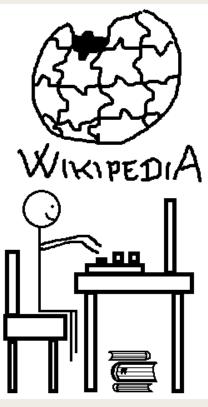

 Host an in-person and/or online "drop-in" edit-a-thon

- Morning Coffee + Reference
- Lunch Brown Bag + Reference
- Afternoon Snack + Reference
- Use your institution's unique collections or archives (finding aids) as sources for citations.
   Provide your attendees with lists of articles that need attention.
- Create or edit Wikidata entries to add citations.
- Use the <u>WMFLabs Dashboard</u> to track participation in the campaign at a deeper level.

### Additional Ways to Contribute

- Create new Wikipedia articles
  - If you or members of your organization are creating new Wikipedia articles, you can release them, marking the edit summaries with the hashtag #1Lib1Ref and the project will be credited.
- Add external links or further reading links to the article, with the edit summary of #1Lib1Ref
  - External links section <u>see WP:EXT</u>
  - Further reading section Consult the <u>Wikipedia Manual Of Style</u> for adding a further reading list.
- Add citations to decrease gender bias
  - Add citations written by people who identify as women to decrease the gender gap among authors in cited references.
  - Add references to articles in <u>customized Citation Hunt lists</u> that focus on specific gender discussions, such as Women's rights, Women's biographies, Gender and Feminism, and others.

### For More Information

- #1Lib1Ref Resources
  - <u>#1Lib1Ref Project Page</u>
  - <u>#1Lib1Ref Campaign (Video)</u>
  - How to add a Citation in Wikipedia (Video)
  - How to Add a Citation Using Citation Hunt (Video)
  - <u>#1Lib1Ref Organizer's Guide</u>
  - <u>#1Lib1Ref on Wikidata IFLA Workshop for Organizing Events (Video)</u>

#### WikiProject Craft

- Peruse articles from this project to practice adding citations and content.
- Join us at the monthly Philadelphia WikiSalon!
  - Wikipedia: Meetup/Philadelphia https://en.wikipedia.org/wiki/Wikipedia:Meetup/Philadelphia